**T000**

## CLIENT [CLNT (3)]

### COMMODITY [CHAR (18)]

# SAP ABAP table TBAC\_PHYSC\_GRP\_D {Physical Commodity Group Definition}

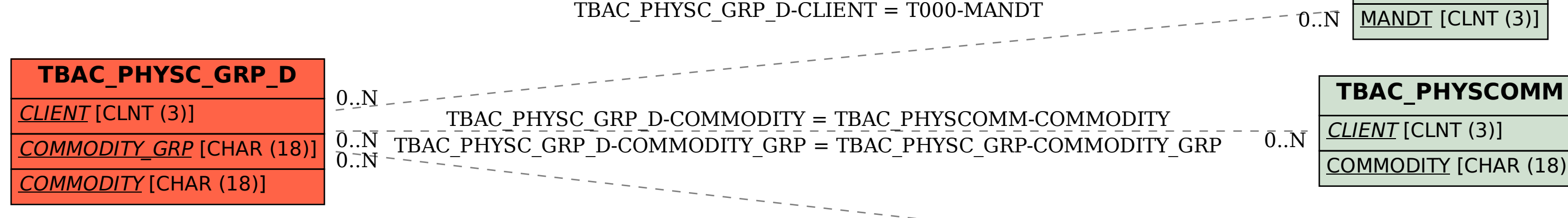

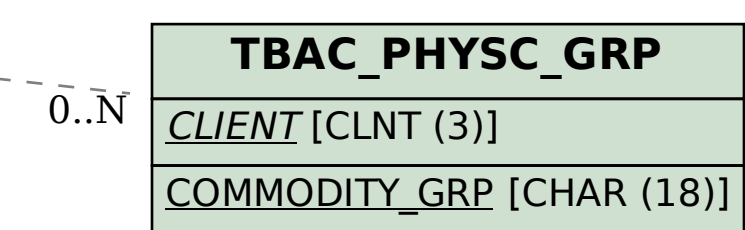